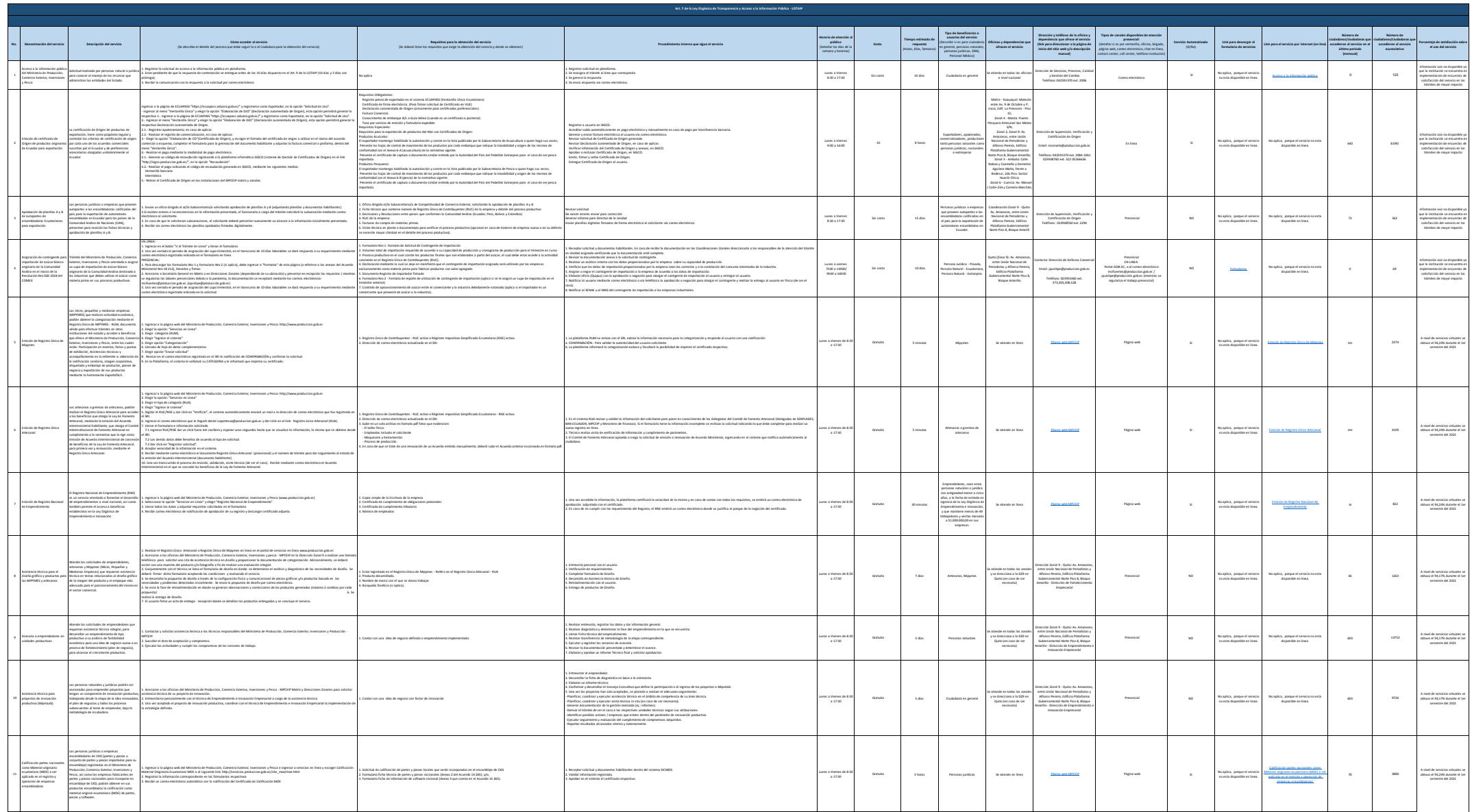

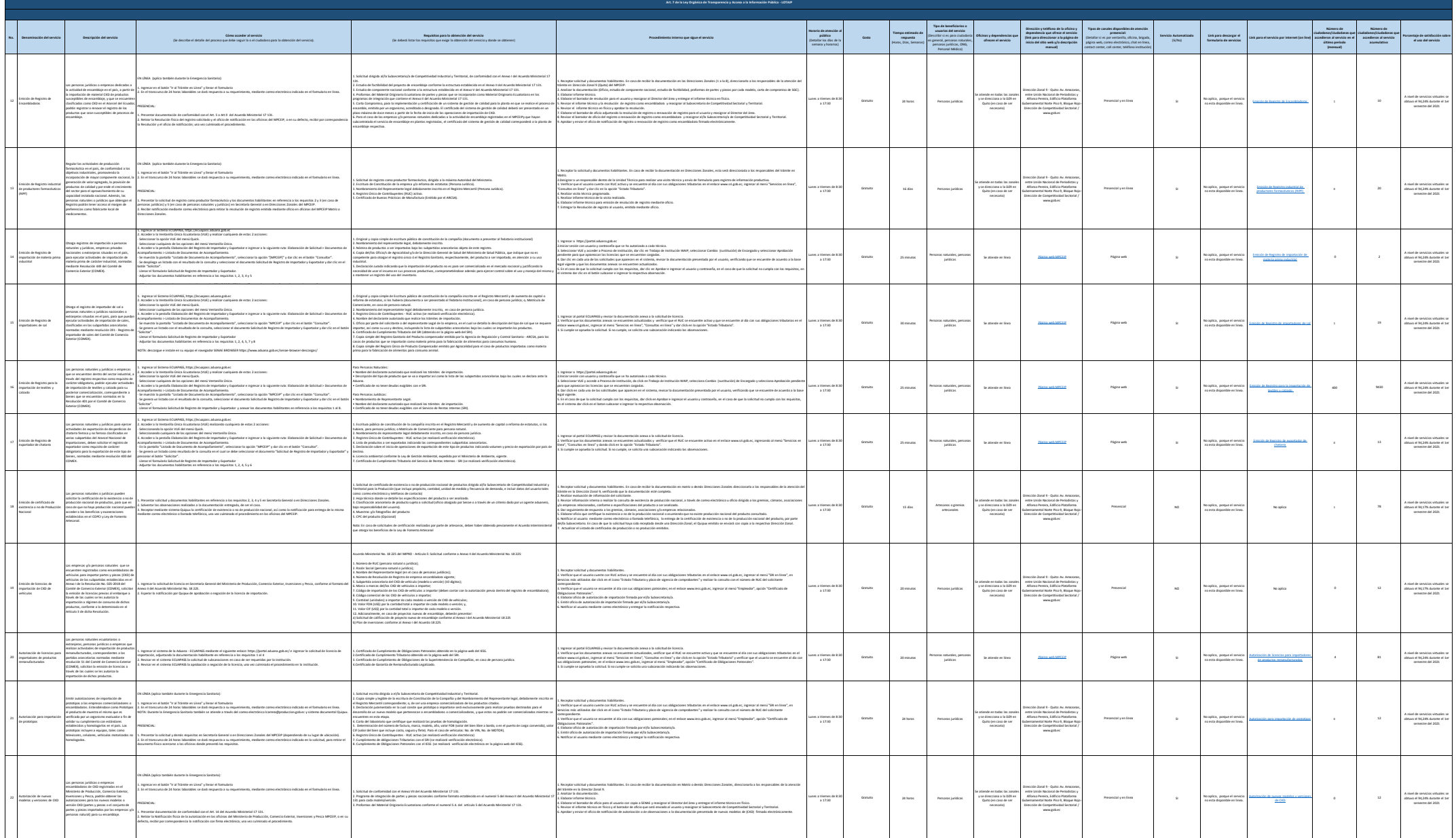

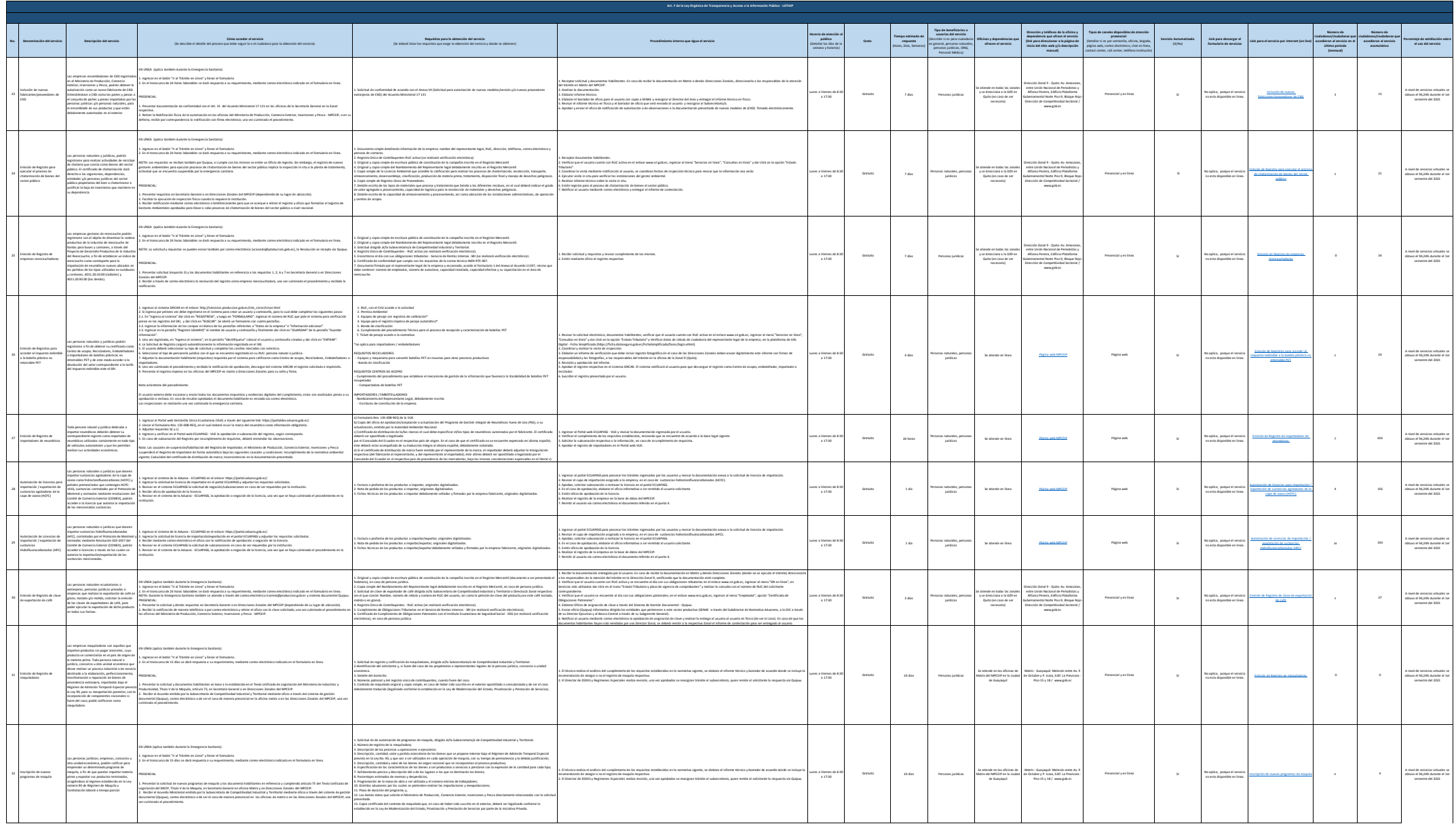

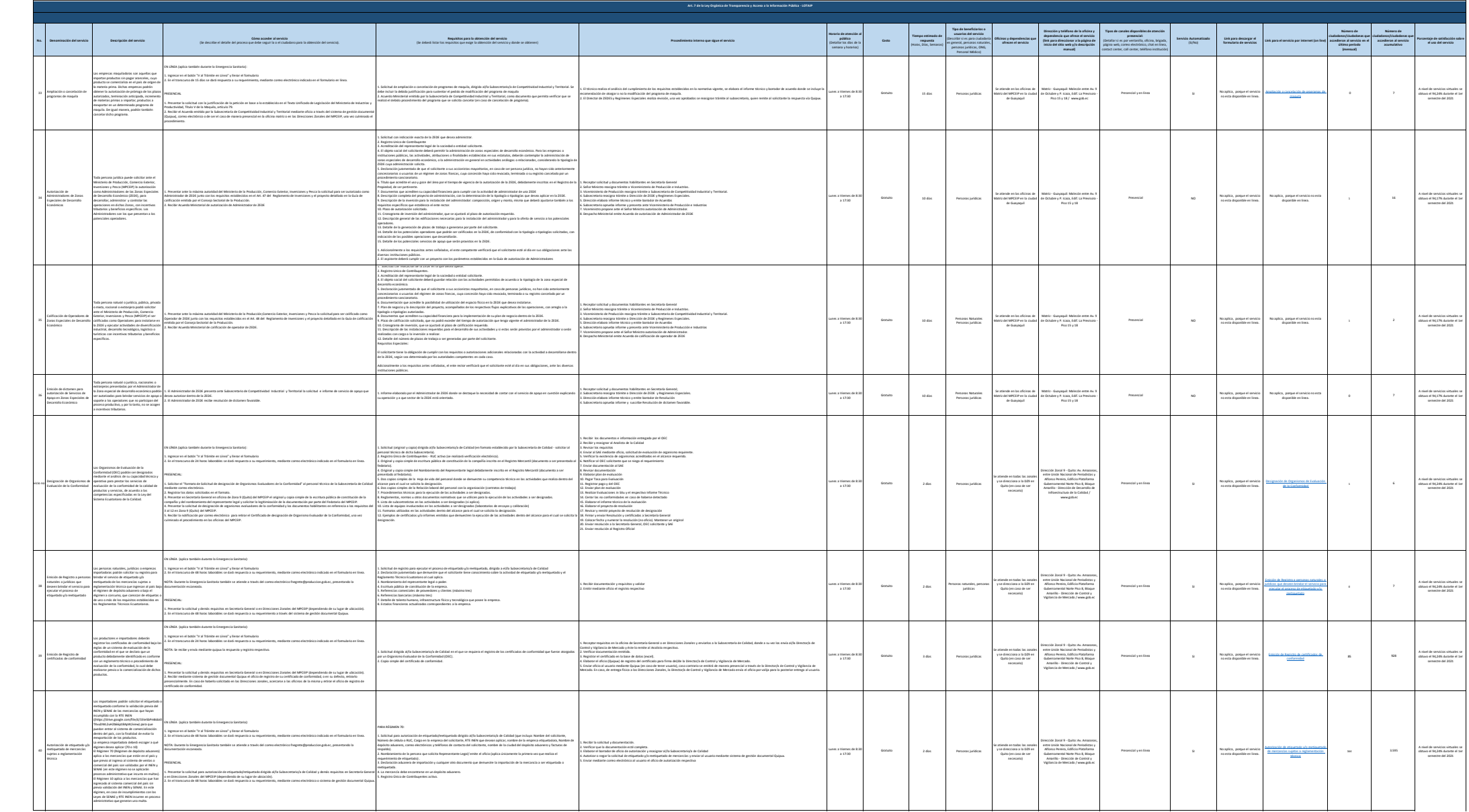

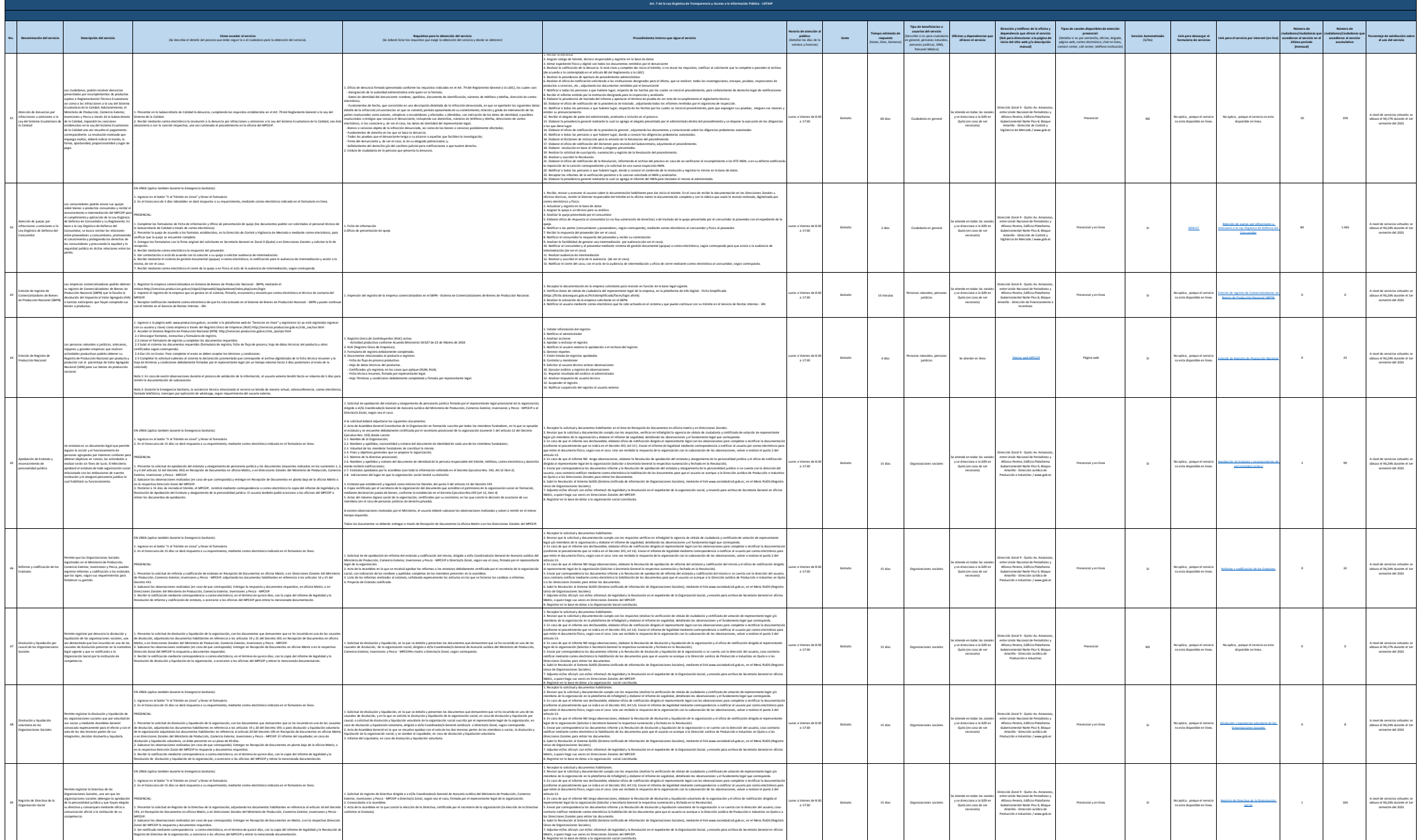

Ministerio de Producción, Comercio Exterior, Inversiones y Pesca Literal de accedera a ellos actualizadas, abo

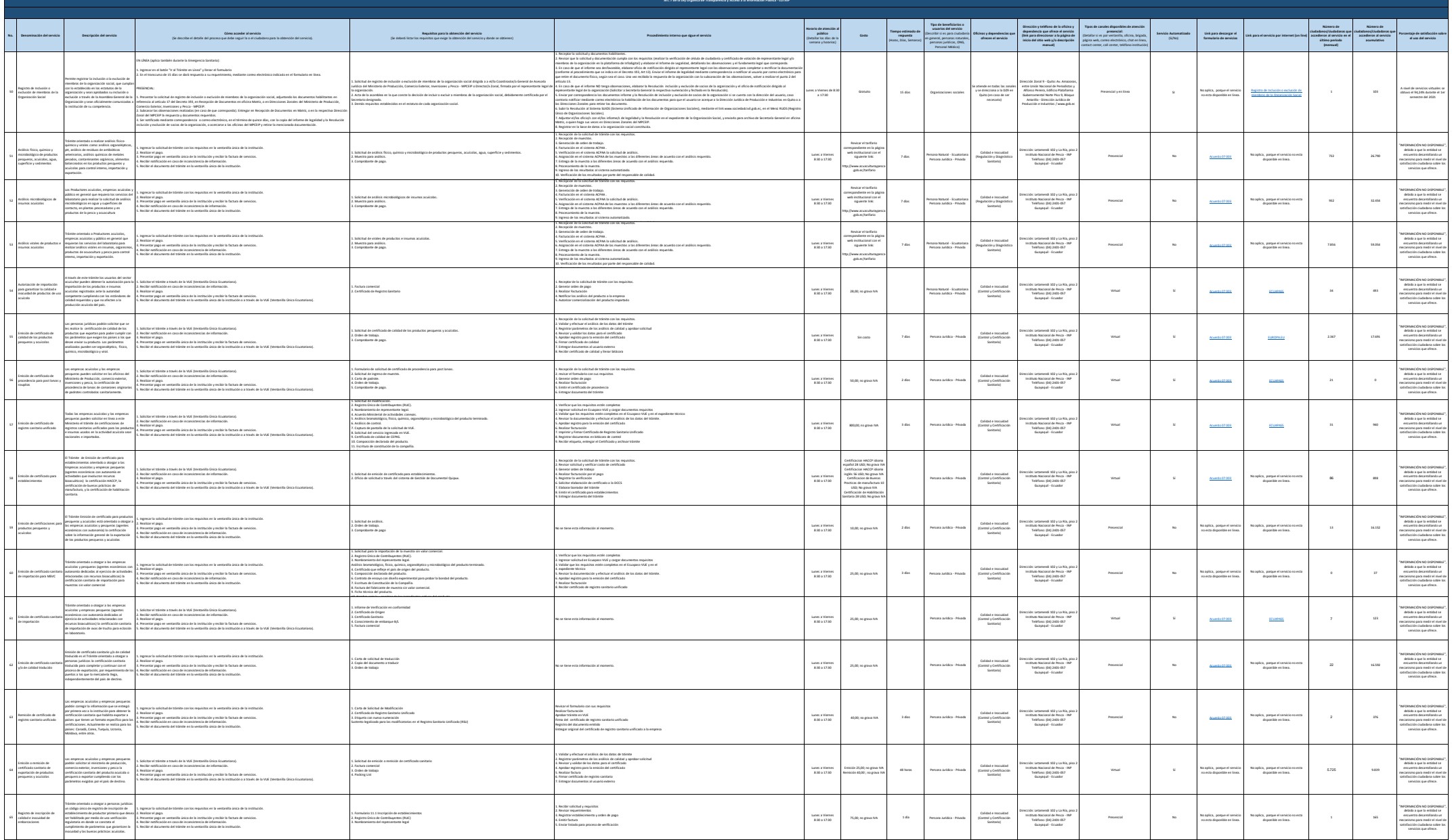

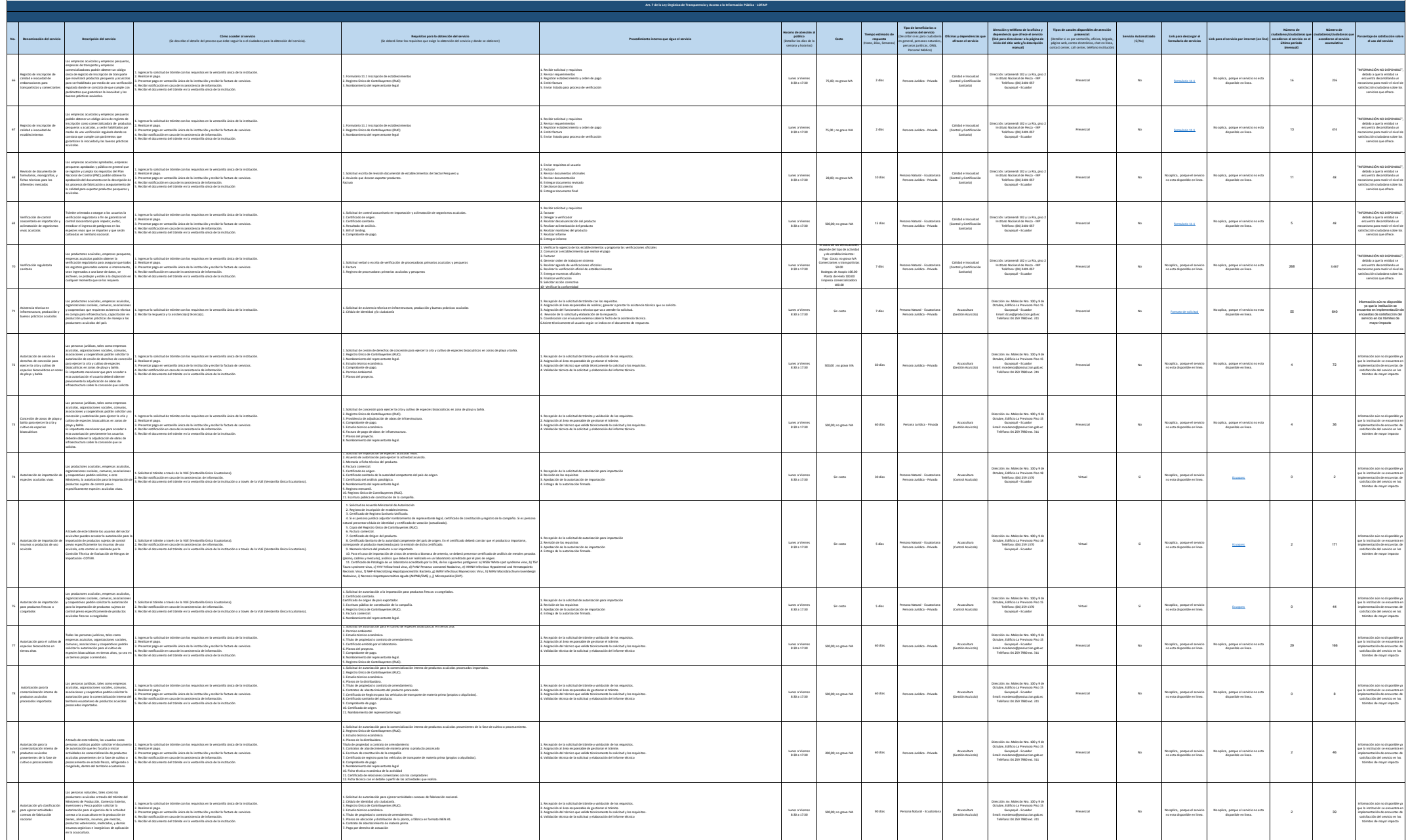

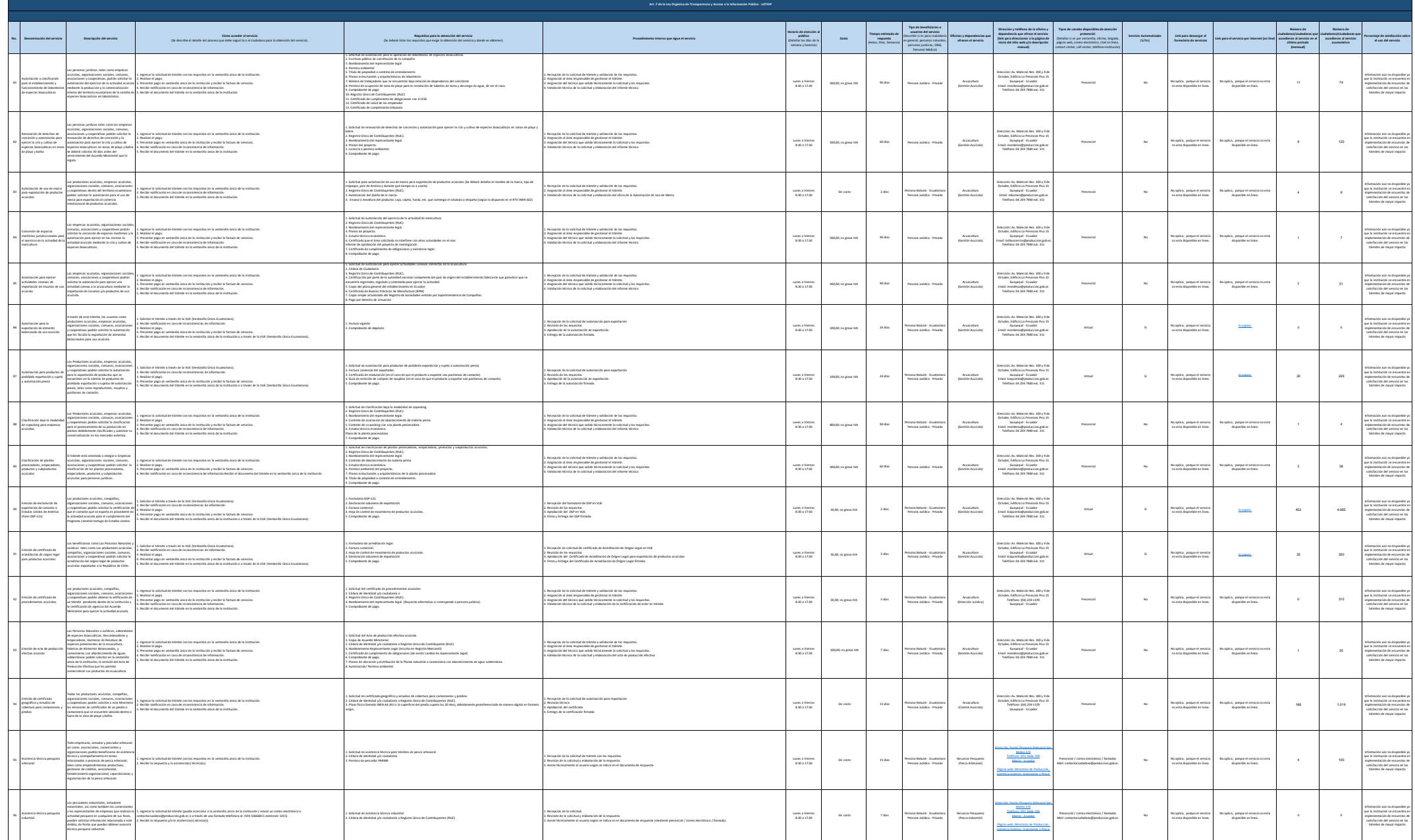

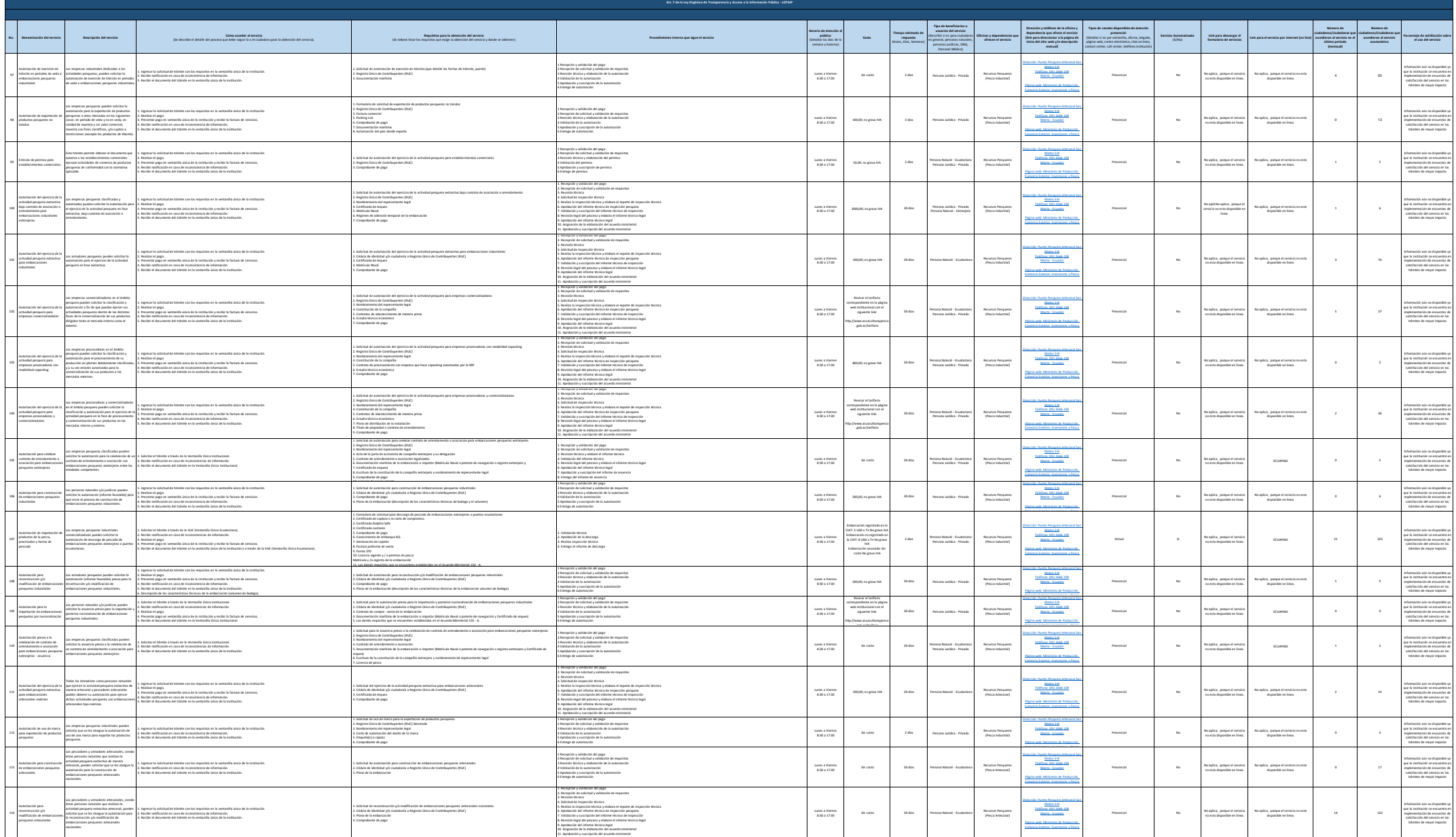

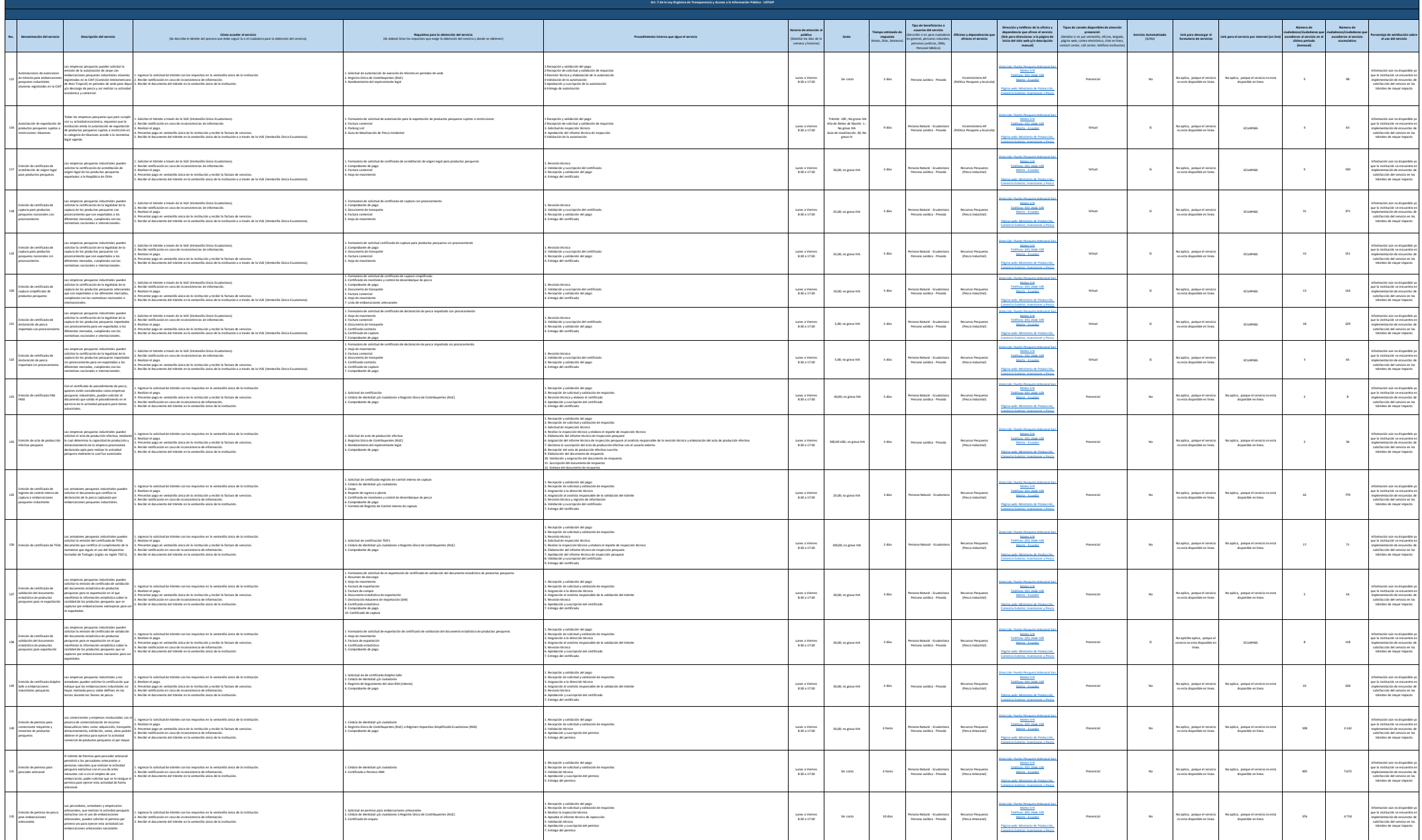

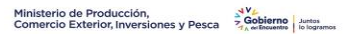

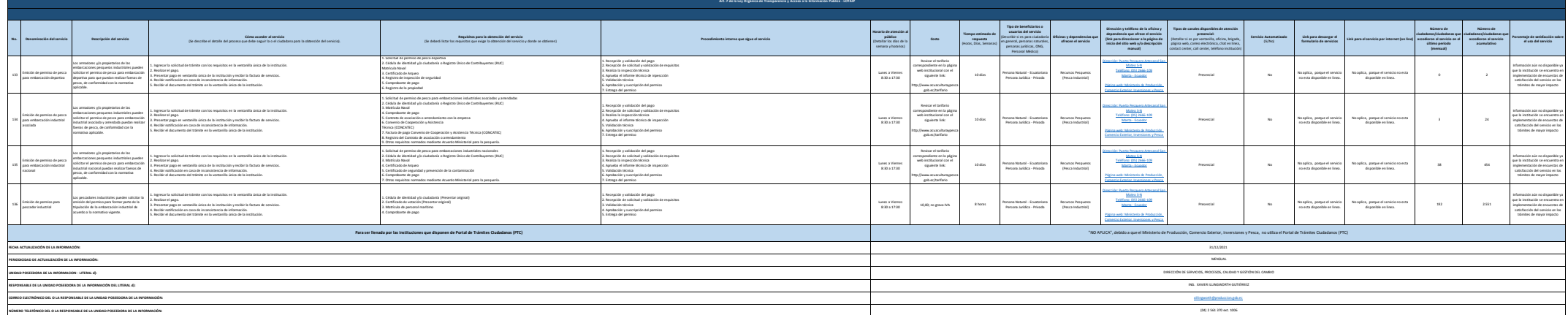